# **THE THE SEPENTECH TEChnology That Loves Complexity**

Catalog | Updated February 2019

## **Aspen® eLearning**

#### Table of Contents

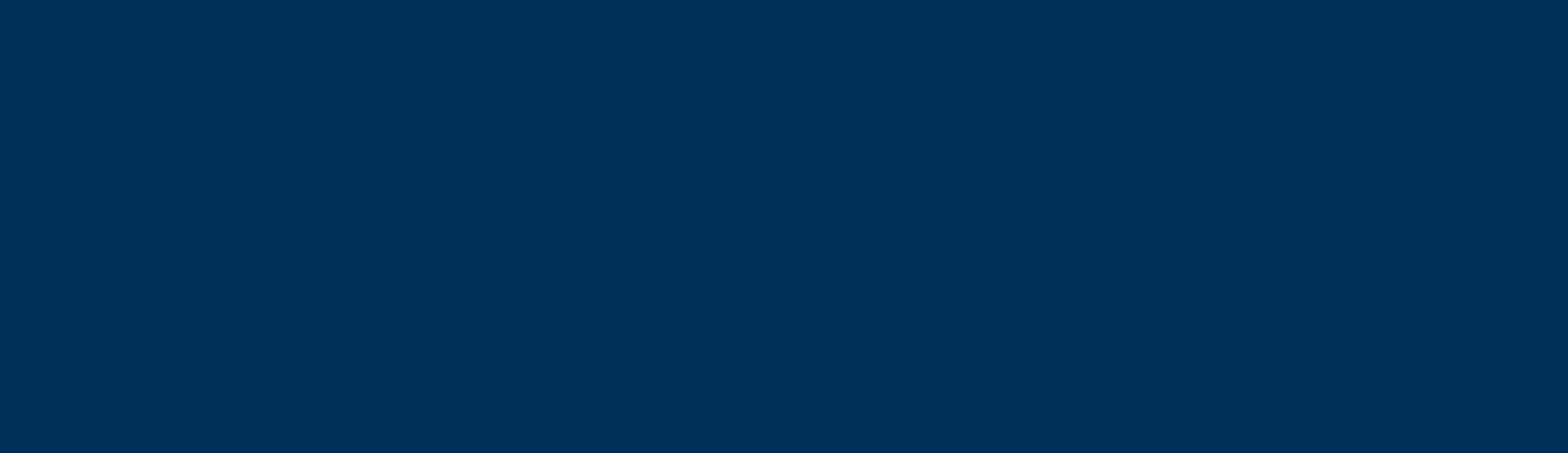

#### <span id="page-2-0"></span>Aspen Knowledge

Whether you are new or experienced in AspenTech products, or prefer in-person or on-demand training, you can find the right option for you. AspenTech courses are all developed and taught by subject matter experts — whether it's on-demand eLearning, in class with a live instructor or one-on-one coaching.

AspenTech uses adult learning theory principles: teach me, show me and practice.

- **Teach me:** Follow course notes and workshop solutions in class or in a video.
- Show me: Observe demonstrations of software features.
- **Practice:** Participate in workshops to apply concepts.

Some classes also offer a certification of excellence in AspenTech products upon completion, showing competency in concepts and application.

#### Registration Options

Aspen eLearning can be purchased on a per-user basis or at an enterprise level.

Go to **[aspentech.com/elearning](http://www.aspentech.com/elearning)** to learn more about these options and to contact a sales representative for more information.

"The training shows the powerful programs available through AspenTech."

— MOTIVA

"I really liked seeing the live action' of how to set up a simulation. This will help train new engineers."

— Major North American Refinery Company

"The localized Aspen PIMS courses are very helpful to understand the content." — Hengli Petrochemical

"I found it helpful that all the courses were translated into Chinese."

— Sinopec

#### <span id="page-3-0"></span>What Is Aspen eLearning?

It's comprehensive training created by experts, delivered on demand in bite-sized modules and courses. Guided learning paths help you find the right training courses for your application, and on-demand access means you can take courses 24/7.

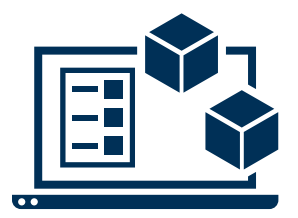

#### **Bite-Sized Modules**

30-minute modules are designed to fit into your busy schedule. Each module contains information about the concept, a demonstration, a quiz and an exercise to maximize knowledge retention.

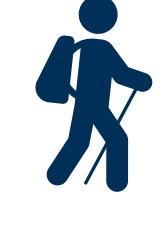

#### **Learning Paths**

Modules are organized into learning paths, making it easy for you to progress from beginner to advanced in your focus area, without having to sift through irrelevant topics.

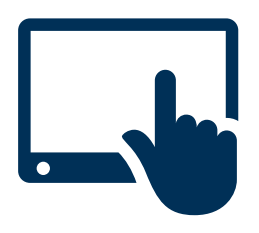

#### **On-Demand Delivery**

Aspen eLearning is available 24/7 from AspenTech's Learning Management System, which is accessible from any internet-enabled device. Connectivity to corporate networks is not necessary unless required by your company.

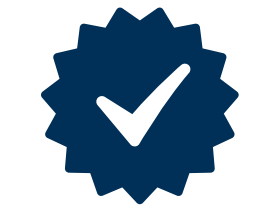

#### **Certifications**

Proficiency excellence programs assess knowledge levels as you progress through a learning path. Upon completing any learning path, certification is given. After completing advanced training levels, you can print a certificate indicating your mastery of the topic.

#### <span id="page-4-0"></span>Support Contact Information

Aspen Technology, Inc. 20 Crosby Drive Bedford, MA 01730

Main Phone: 781.221.6400 Support Phone: 781.221.5500 Email: esupport@aspentech.com Web: esupport.aspentech.com

To locate the appropriate call center for your business and view a list of all contact information, please go to the contact us section on the support center homepage found here: esupport.aspentech.com

<span id="page-5-0"></span>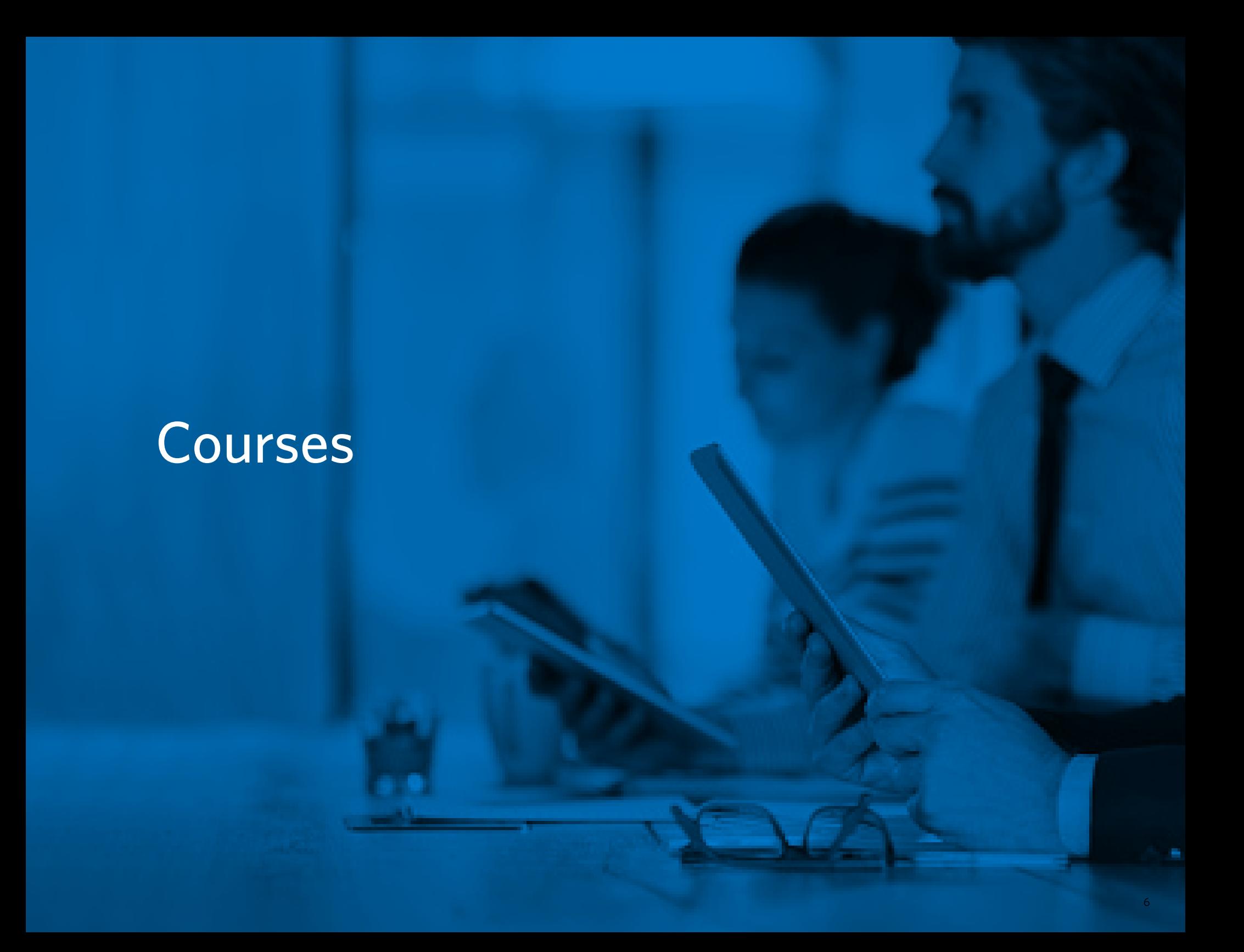

#### **ELEARNING CLASSES BY LEARNING PATH — ENGINEERING**

**aspenONE® Engineering** Energy, Chemicals, Engineering and Construction Application: **Basic Engineering**

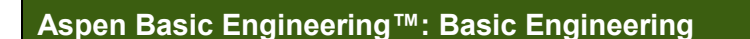

Aspen Basic Engineering allows the sharing of information among global project teams to promote collaboration and generate FEED packages. This learning path is designed for new and experienced process engineers who need to learn how to shorten the time to complete FEED activities. Complete this course to learn how to use Aspen Basic Engineering to create a FEED deliverable.

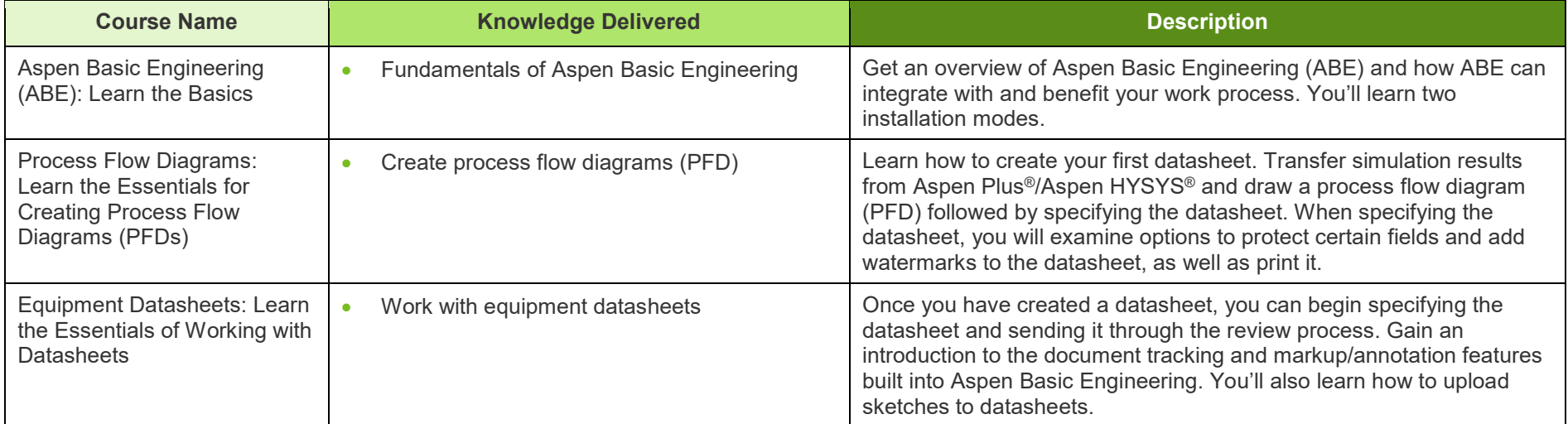

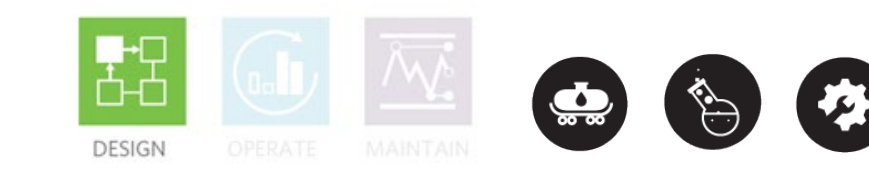

### *Consentech Aspen elearning*

**aspenONE® Engineering** Energy, Chemicals, Engineering and Construction Application: **Bidding and Estimating**

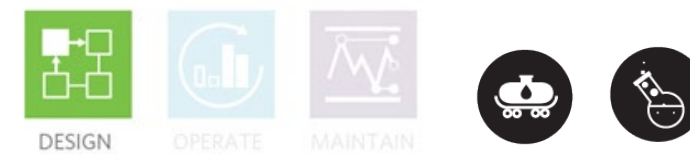

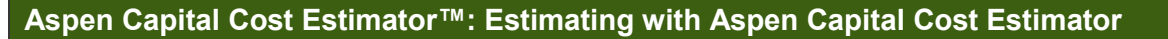

Delivering bids and estimates earlier in the engineering process, faster and with less risk is key as more capital costs run over and projects fall behind schedule. Follow the sequence of courses in this learning path to learn how to use one common method of model-based estimating from conceptual to detailed engineering. This enables reuse and streamlines workflows, and you can leverage reusable templates and configurable reports to decrease estimation time and increase transparency. You will also learn how to rapidly and confidently evaluate capital investment projects earlier in the design process, understand the economic implications of engineering and project execution decisions and effectively produce comprehensive, consistent and accurate estimates.

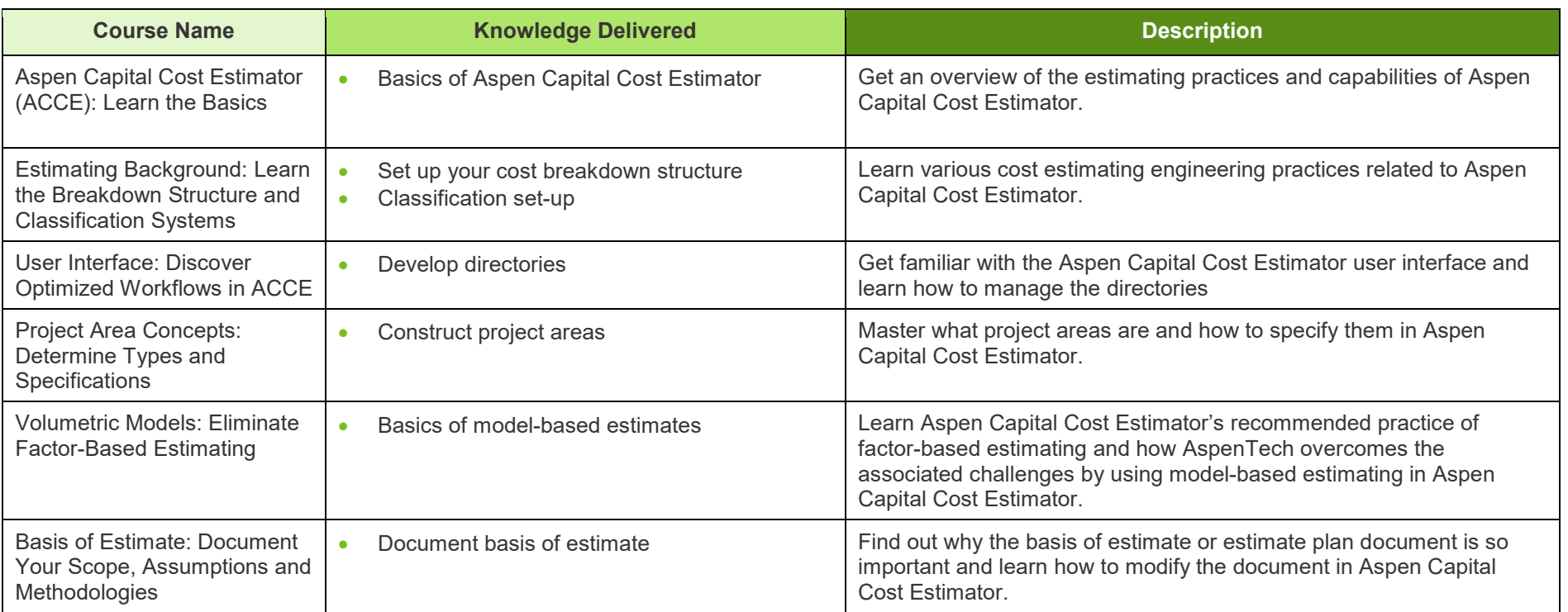

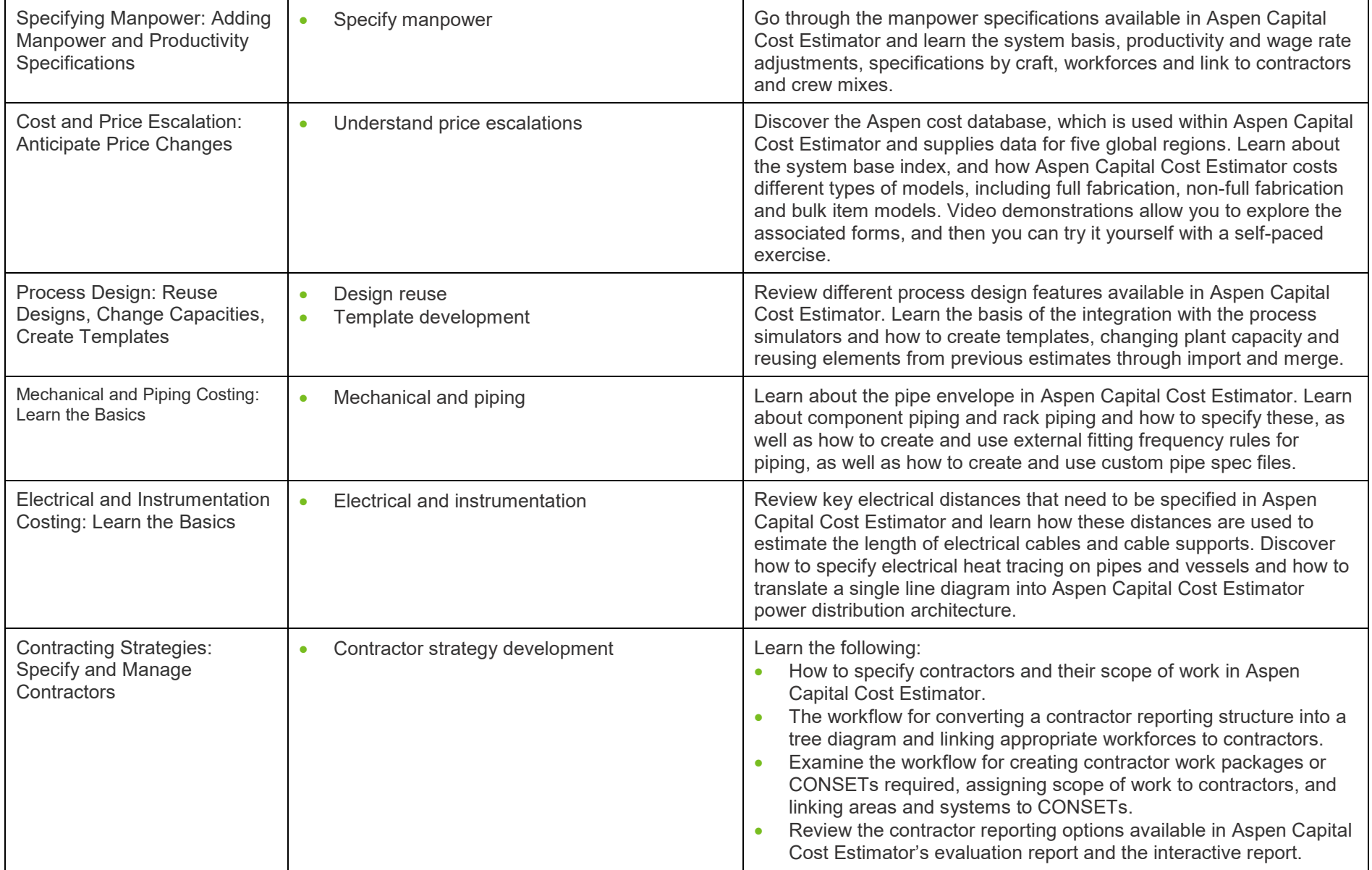

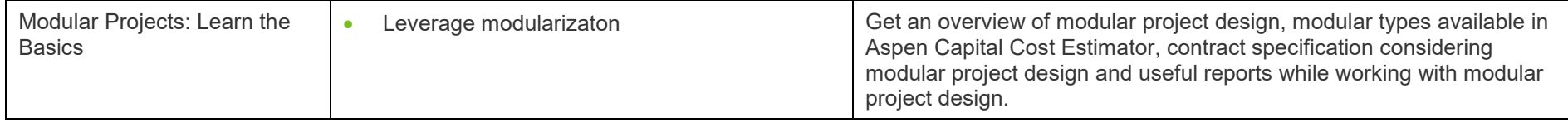

**aspenONE® Engineering** Energy, Chemicals, Engineering and Construction Application: **Exchanger Design and Rating**

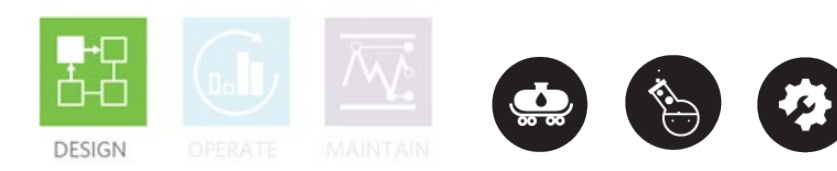

#### **Aspen Exchanger Design & Rating™ (EDR): Rigorous Design and Rating of Heat Exchangers**

This learning path is designed for the new and experienced process engineers. Complete this learning path to learn how to model, monitor and troubleshoot heat exchangers of various types using Shell and Tube, Fired Heater, Air Cooled, Plate Fin, Plate and Coil wound exchanger types. You will also learn examples such as crude preheat train monitoring to apply rigorous models in operation and designs.

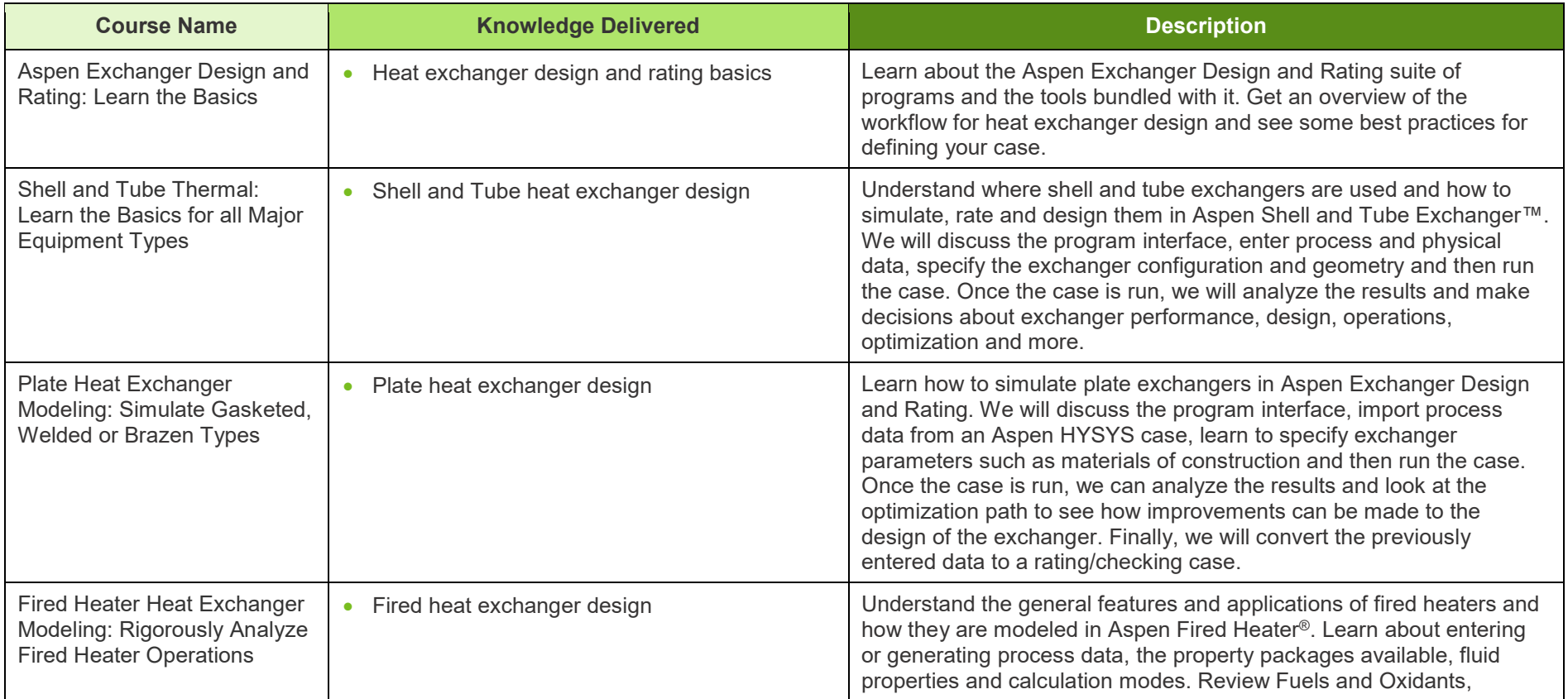

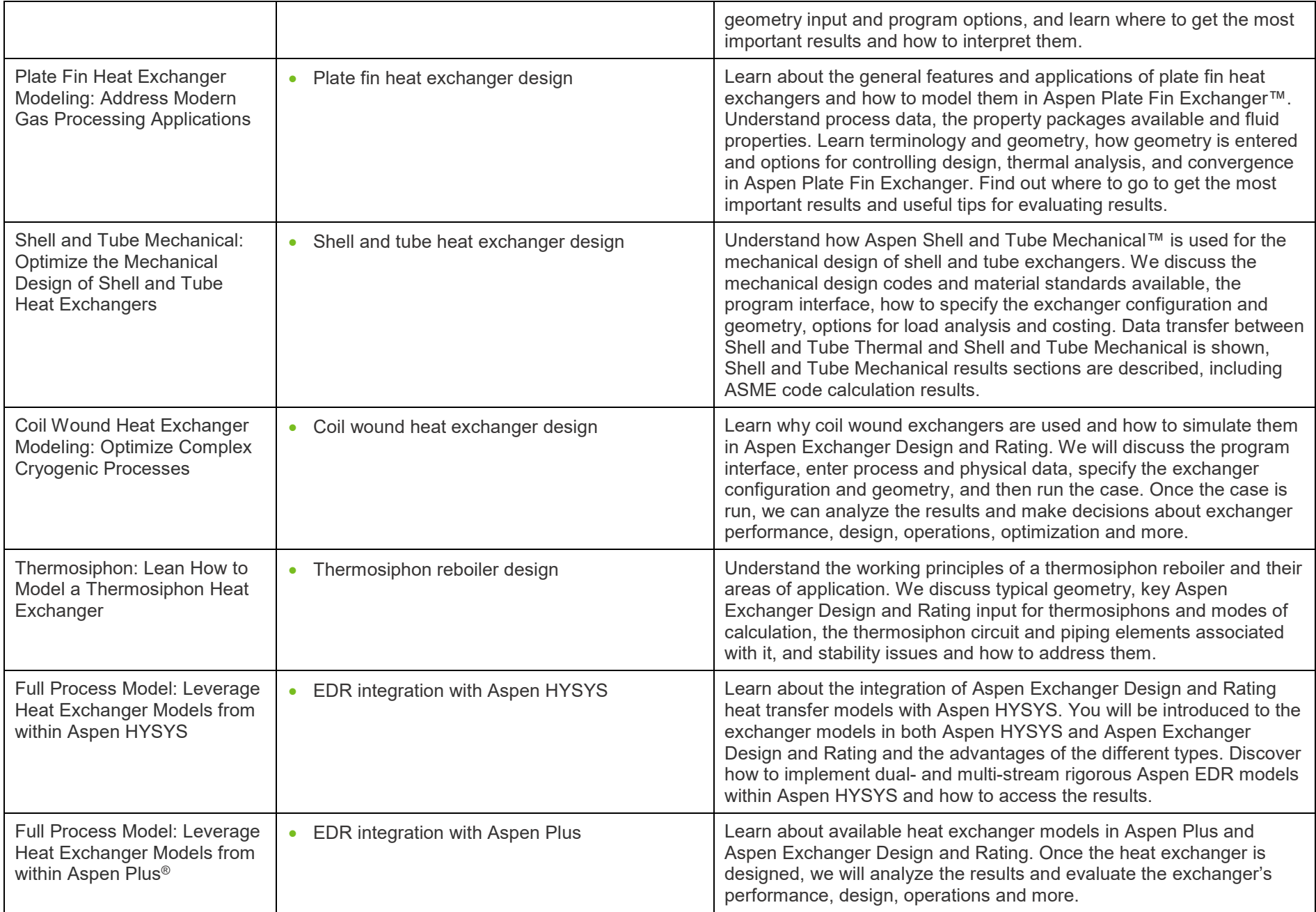

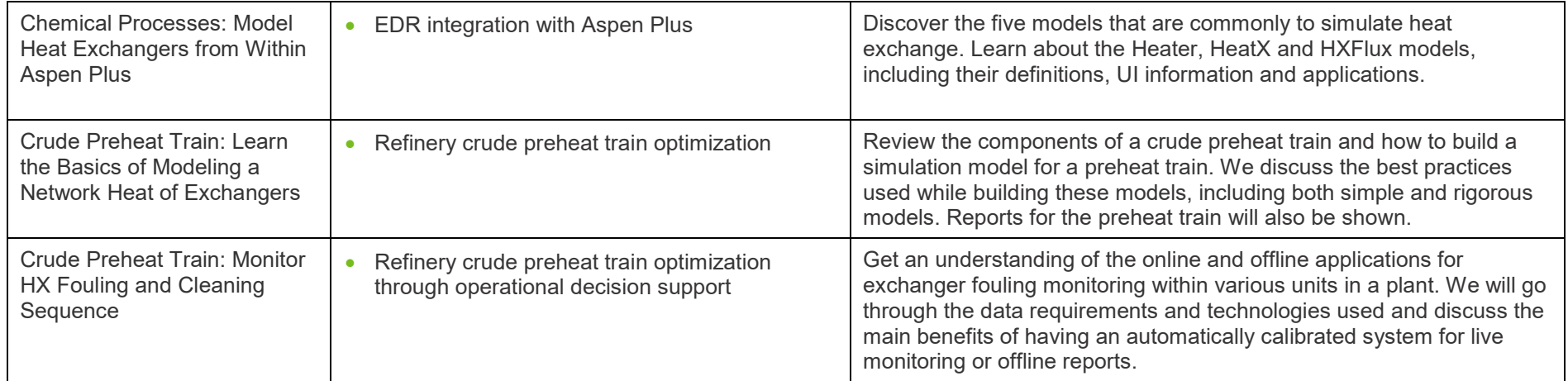

### *Consentech Aspen elearning*

#### **aspenONE® Engineering**

Energy, Engineering and Construction Applications: **Gas Plant Optimization, Operations Decision Support**

#### **Aspen HYSYS®, Aspen Simulation Workbook™: Gas Plant**

A gas processing plant takes raw natural gas and produces gas that meets sales specifications. This learning path is designed for new and experienced engineers working with Acid Gas Removal, Dehydration, Sulfur Recovery and other integrated processes. Complete the learning path to discover how to bring new gas and liquids processing facilities to market faster with a higher return on investment, reduce capital costs through process optimization and lower operating costs by integrating simulation models.

![](_page_13_Picture_198.jpeg)

![](_page_13_Picture_6.jpeg)

![](_page_14_Picture_233.jpeg)

### *Consentech Aspen elearning*

#### **aspenONE® Engineering** Energy, Engineering and Construction Application: **Pipeline Flow Hydraulic Analysis**

![](_page_15_Picture_2.jpeg)

#### **Aspen HYSYS® Upstream: Upstream Flow Assurance**

When transferring process liquids and gases, it is critical to avoid pipeline downtime in order to maintain both upstream and downstream operations. In the Upstream Flow Assurance Learning Path, both new and experienced process engineers will learn how to accurately model pipe flow and characterize fluids using rigorous correlations. You will also discover how to assess and mitigate the risk of hydrates, wax formation, CO2 corrosion, erosion and slugging. Lastly, you will learn the fundamentals of oil characterization, fluid flow models and steady-state as well as transient pipeline analysis.

![](_page_15_Picture_99.jpeg)

**aspenONE® Engineering** Energy, Engineering and Construction Application: **Dynamic Studies**

![](_page_16_Picture_2.jpeg)

#### **Aspen HYSYS®: Dynamic Simulation**

Dynamic simulation allows you to simulate a wider range of operating scenarios including start-up, shut-down and transition states. This learning path is designed for new or experienced engineers who need to learn how to improve the overall safety, operability and controllability of their design. Complete this learning path to learn how to convert existing models to dynamics, to model transient behavior of key pieces of equipment, automate emergency scenarios and perform many other key applications in dynamics.

![](_page_16_Picture_183.jpeg)

![](_page_17_Picture_242.jpeg)

### *Consentech Aspen elearning*

**aspenONE® Engineering** Energy, Engineering and Construction Application: **Distillation Improvement**

![](_page_18_Picture_2.jpeg)

#### **Aspen HYSYS®: Fractionation & Distillation**

Separation by distillation is a key step in many oil and gas processes. This learning path is designed for new and experienced process engineers who need to understand how factors including feedstock and feed conditions, internal flow conditions and state of internals affect column performance. The optimized CDU operation allows refiners to quickly troubleshoot operational issues, put in place the most effective heat exchanger maintenance schedules and improve refinery profits by maximizing the unit's crude flexibility. Complete this learning path to learn how to meet product demands and simultaneously reduce energy consumption with a single solution to optimize the entire crude distillation unit operation.

![](_page_18_Picture_170.jpeg)

![](_page_19_Picture_41.jpeg)

#### **aspenONE® Engineering** Energy, Engineering and Construction Application: **Refinery Profit Improvement**

![](_page_20_Picture_2.jpeg)

#### **Aspen HYSYS®: Heavy Oil Conversion**

Heavy oil conversion becomes increasingly important with the new International Maritime Organization (IMO) regulations. This learning path is designed for new and experienced process engineers. Complete this learning path to learn how to characterize crude assay, model a Fluidized Catalytic Cracking (FCC) unit to represent an actual unit operation and support the refinery LP planning model. Increase refinery profits by improving operations, debottlenecking and optimizing production and product specifications.

![](_page_20_Picture_182.jpeg)

![](_page_21_Picture_105.jpeg)

**aspenONE® Engineering** Energy, Engineering and Construction Application: **Refinery Profit Improvement**

![](_page_22_Picture_2.jpeg)

#### **Aspen HYSYS®: Naphtha Processing and Light Ends Handling**

Petroleum refining products must meet stringent specifications including limits on octane, sulfur, nitrogen, olefin, etc. This learning path is designed for new and experienced engineers. Complete this learning path to characterize crude assay, model a Reformer unit to represent an actual unit operation and support the refinery LP planning model. Increase refinery profits by improving operations, debottlenecking and optimizing production and product specifications.

![](_page_22_Picture_185.jpeg)

![](_page_23_Picture_90.jpeg)

### *Consentech Aspen elearning*

**aspenONE® Engineering** Energy, Chemicals, Engineering and Construction Application: **Process Safety Analysis**

![](_page_24_Picture_2.jpeg)

#### **Aspen HYSYS®: Process Safety**

In a plant emergency, process material must be safely relieved to limit consequences. This learning path is designed for new or experienced engineers and safety engineers who need to learn how to design single or multiple relief valves for all applicable scenarios in an overpressure study. Complete this learning path to learn the BLOWDOWN® technology and how it is used to accurately determine temperature profiles during the depressurization process. You will also learn how to design a flare network to simultaneously evaluate multiple emergency scenarios, identify potential process bottlenecks and validate the capacity of the flare network to meet design constraints.

![](_page_24_Picture_199.jpeg)

![](_page_25_Picture_174.jpeg)

**aspenONE® Engineering** Chemicals, Engineering and Construction Application: **Chemical Plant Profit Improvement, Operations Decision Support**

![](_page_26_Picture_2.jpeg)

#### **Aspen Plus®, Aspen Simulator Workbook™: Basic**

This learning path is designed for new and experienced process engineers who need to address process engineering challenges in their chemical plants. Complete this learning path to learn how to use state-of-the-art physical property models and the unit operation library in Aspen Plus to optimize processes by minimizing the overall operating and capital expenses for a process. You will also learn how to accelerate equipment design and evaluate troubleshooting scenarios.

![](_page_26_Picture_189.jpeg)

![](_page_27_Picture_249.jpeg)

### *Consentech Aspen elearning*

**aspenONE® Engineering** Chemicals, Engineering and Construction Application: **Batch Process Improvement**

![](_page_28_Picture_2.jpeg)

#### **Aspen Plus®: Batch Process Design and Optimization**

Batch processing industries are relying more and more on predictive tools to design and optimize their processes and plants. Aspen Plus offers targeted solutions to tackle these challenges. This learning path is designed for new and experienced engineers who need more insight on batch process design and optimization. Complete this learning path to learn how to develop, design and document new processes, as well as optimize existing ones, to accelerate innovation and rate of new product introduction. You will also learn recipe-based and rigorous, first-principle modeling of individual unit operations as well as entire batch and mixed batch or continuous processes.

![](_page_28_Picture_162.jpeg)

#### **aspenONE® Engineering**

Chemicals, Engineering and Construction Applications: **Batch Process Improvement, Distillation Improvement**

#### **Aspen Plus®: Distillation**

This learning path is designed for new or experienced engineers who need experience in building a representative model of a distillation column from conceptual design through detailed design and rating. Complete this learning path to learn the fundamentals of column operability and to simulate complex systems including azeotropes, three-phase regions and chemical reactions.

![](_page_29_Picture_218.jpeg)

![](_page_29_Picture_6.jpeg)

![](_page_30_Picture_84.jpeg)

**aspenONE® Engineering** Chemicals, Engineering and Construction Application: **Physical Property Estimation**

![](_page_31_Picture_2.jpeg)

#### **Aspen Plus®: Physical Properties**

This learning path is designed for new and experienced process engineers. Complete this learning path to learn how to use physical property calculations in Aspen Plus and develop the skills and techniques required to specify and use thermodynamic property models in your simulation. You will learn how to build and validate thermodynamic models against data to better understand the thermodynamic implications of your process and improve the accuracy of your process simulation model.

![](_page_31_Picture_198.jpeg)

![](_page_32_Picture_123.jpeg)

**aspenONE® Engineering** Chemicals, Engineering and Construction Application: **Polymer Process Optimization**

![](_page_33_Picture_2.jpeg)

#### **Aspen Plus®: Reactor Modelling**

This learning path is designed for new or experienced process engineers in Aspen Plus who need to gain experience in reactor modeling. Complete this learning path to learn the fundamentals of chemical reactors and the various reaction and reactor models inside Aspen Plus to best describe your reaction system. You will also learn how to troubleshoot models for improved convergence.

![](_page_33_Picture_109.jpeg)

#### **ELEARNING CLASSES BY LEARNING PATH — MANUFACTURING & SUPPLY CHAIN**

**aspenONE® Manufacturing and Supply Chain** Chemicals, Energy, Engineering and Construction Application: **Advanced Process Control**

#### **Aspen DMC3 Builder™: Advanced Process Control (APC)**

This learning path is designed for new or experienced process engineers and operators who need to learn how to use the available APC tools to create APC applications. Follow the sequence of courses ranging from basic concepts, like the APC fundamentals, to more advanced features like APC controller modeling, tuning and deployment.

![](_page_34_Picture_213.jpeg)

![](_page_34_Picture_6.jpeg)

![](_page_35_Picture_116.jpeg)

### *Consentech Aspen elearning*

#### **aspenONE® Manufacturing and Supply Chain Energy** Application: **Refinery Blending**

![](_page_36_Picture_2.jpeg)

#### **Aspen Refinery Multi-Blend Optimizer™ (MBO): Blend Scheduling**

This learning path is designed for new or experienced blend schedulers and model administrators who need to learn how to build a model for seamless scheduling and optimization of daily blend activities. Follow the sequence of courses in this learning path to learn how to configure and build an MBO model with all the necessary components to run the optimizer process. You will learn how to import data from Orion, set baseline conditions for the simulation, define all the MBO event types necessary to develop a blend schedule, run both the MBO and SBO, use a number of different MBO reports to interpret results and troubleshoot infeasibilities, and use cases and states to run "what if" scenarios.

![](_page_36_Picture_174.jpeg)

**aspenONE® Manufacturing and Supply Chain** Energy and Chemicals Application: **Refinery Scheduling**

![](_page_37_Picture_2.jpeg)

#### **Aspen Petroleum Scheduler™ (APS): Refinery Scheduling**

This learning path is designed for new or experienced schedulers who need to learn how to use APS effectively for daily scheduling operations. Complete this learning path to learn how to use key APS database and interfaces, practice building and simulating a refinery model, perform exercises in scheduling a variety of event types, simulate/publish a schedule to the results database and discover how APS facilitates the overall planning and scheduling work process.

![](_page_37_Picture_182.jpeg)

**aspenONE® Manufacturing and Supply Chain** Energy, Chemicals, Engineering and Construction

Application: **Refinery and Olefins Planning**

#### **Aspen PIMS™: Refinery & Olefins Planning**

**This learning** path is designed for new or experienced planners who need experience in planning operations in refineries and olefins plants. Complete this learning path to learn model building and solution analyzing techniques and tools in order to make the most profitable decisions for acquiring feedstocks, producing and blending products, and operating the processes.

![](_page_38_Picture_254.jpeg)

OPERATE

![](_page_39_Picture_57.jpeg)

#### **aspenONE® Manufacturing and Supply Chain**

**Chemicals** Application: **Performance Management, Batch Performance Management, Batch OEE, Centralized Performance Monitoring**

#### **aspenONE Process Explorer™: MES for Batch Processes**

The aspenONE Manufacturing Execution Systems (MES) suite offers a full complement of applications to visualize process data in a wide spectrum of formats, analyze the data in manifold ways, execute process orders and monitor progress and performance with automatic alerts when deviations occur. This learning path is designed for new or experienced engineers and operators who work with batch processes. Complete this learning path to learn about Data Visualization, Data Discovery, Data Entry, Analysis and Process Monitoring. Some of the key concepts include the fundamentals of time-series trends, Key Performance Indicators (KPIs), Statistical Process Control (SPC), Alarms and Alerts, Pattern Search, and Overall Equipment Effectiveness (OEE) as applied to batch processes.

![](_page_40_Picture_199.jpeg)

![](_page_41_Picture_273.jpeg)

### *Consentech Aspen elearning*

#### **aspenONE® Manufacturing and Supply Chain**

Energy, Chemicals Applications: Performance Management, OEE, Centralized Performance Monitoring

#### **aspenONE Process Explorer™: MES for Continuous Processes**

The aspenONE Manufacturing Execution Systems (MES) suite offers a full complement of applications to visualize process data in a wide spectrum of formats, analyze data in manifold ways, execute process orders and monitor progress and performance with automatic alerts when deviations occur. This learning path is designed for new or experienced engineers and operators who work with batch processes. Complete this learning path to learn about Data Visualization, Data Discovery, Data Entry, Analysis and Process Monitoring. Some of the key concepts include the fundamentals of time-series trends, Key Performance Indicators (KPIs), Statistical Process Control (SPC), Alarms and Alerts, Pattern Search, and Overall Equipment Effectiveness (OEE) as applied to batch processes.

![](_page_42_Picture_208.jpeg)

![](_page_42_Picture_6.jpeg)

![](_page_43_Picture_240.jpeg)

## **ISpentech** Technology That Loves Complexity

AspenTech is a leading software supplier for optimizing asset performance. Our products thrive in complex, industrial environments where it is critical to optimize the asset design, operation and maintenance lifecycle. AspenTech uniquely combines decades of process modeling expertise with machine learning. Our purpose-built software platform automates knowledge work and builds sustainable competitive advantage by delivering high returns over the entire asset lifecycle. As a result, companies in capital-intensive industries can maximize uptime and push the limits of performance, running their assets faster, safer, longer and greener.

#### **[www.aspentech.com](http://www.aspentech.com)**

© 2019 Aspen Technology, Inc. AspenTech®, Aspen®, aspenONE®, the Aspen leaf logo, the aspenONE logo and OPTIMIZE are trademarks of Aspen Technology, Inc. All rights reserved. AT-04304-0219

![](_page_44_Picture_4.jpeg)